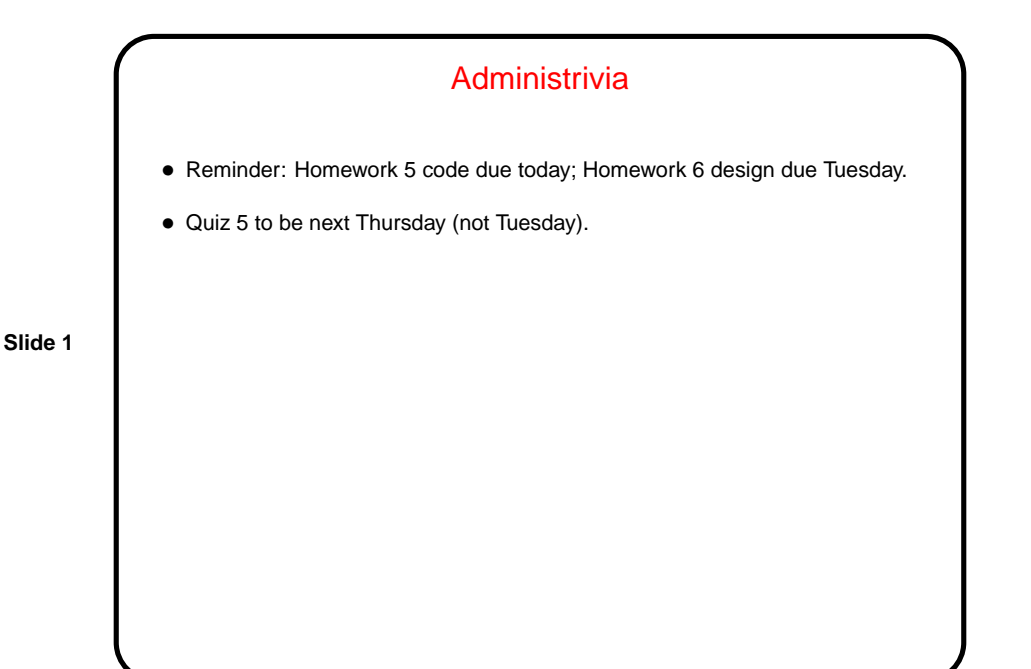

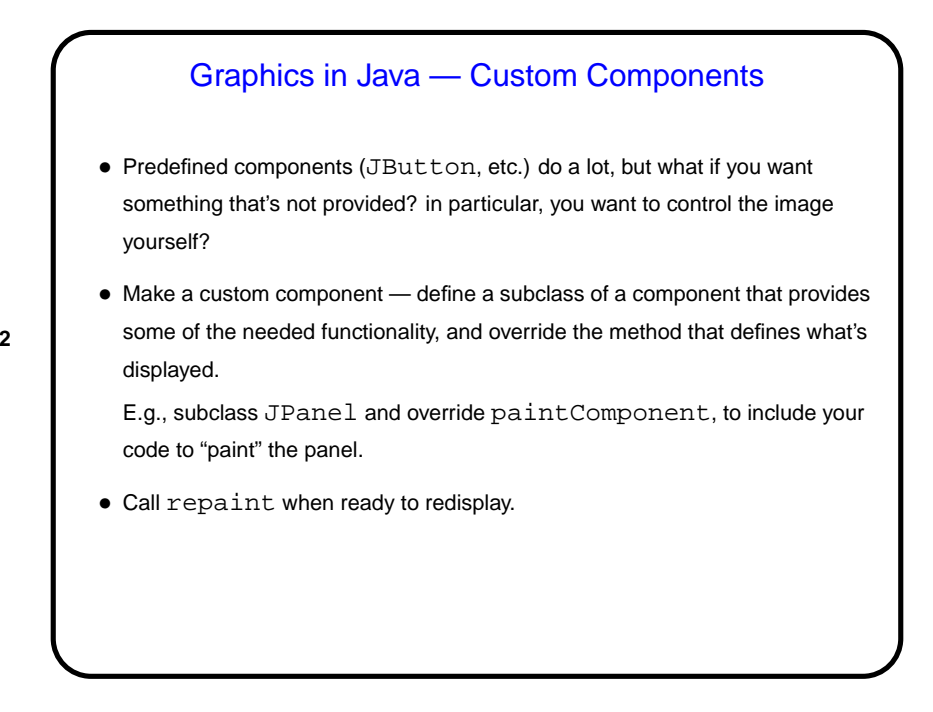

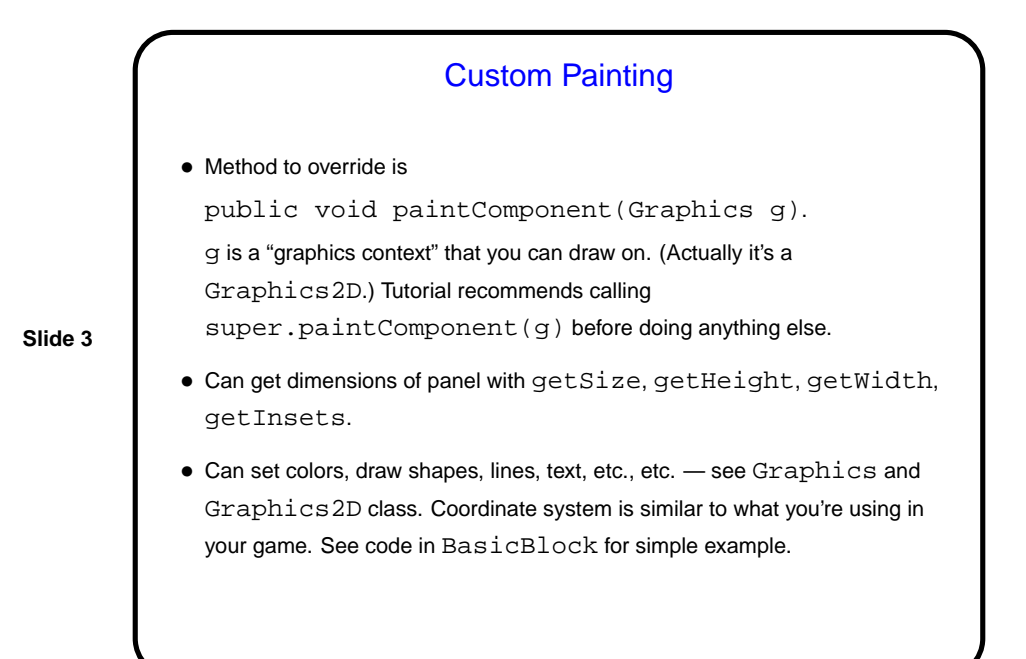

Custom Painting, Continued • General advice — look over the methods of Graphics and Graphics2D; if confused, follow links to tutorial(s) and look for a suitable example to adapt. • Let's look at example(s) . . .

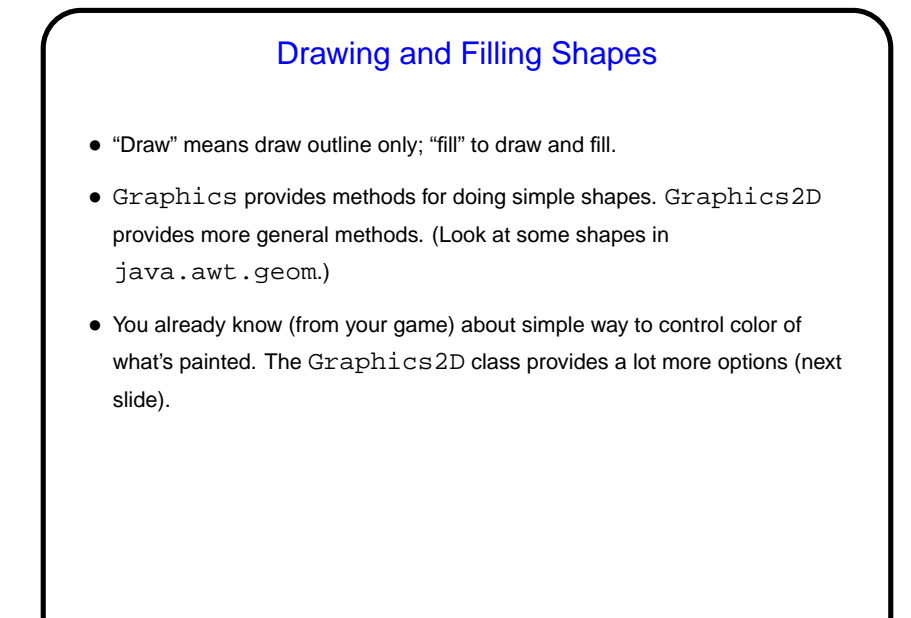

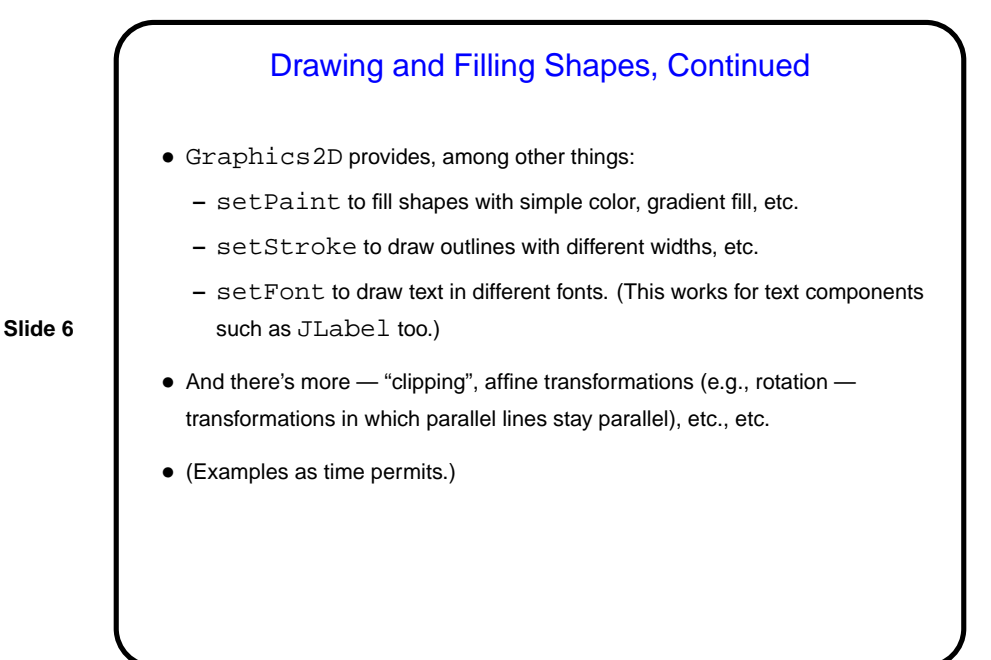

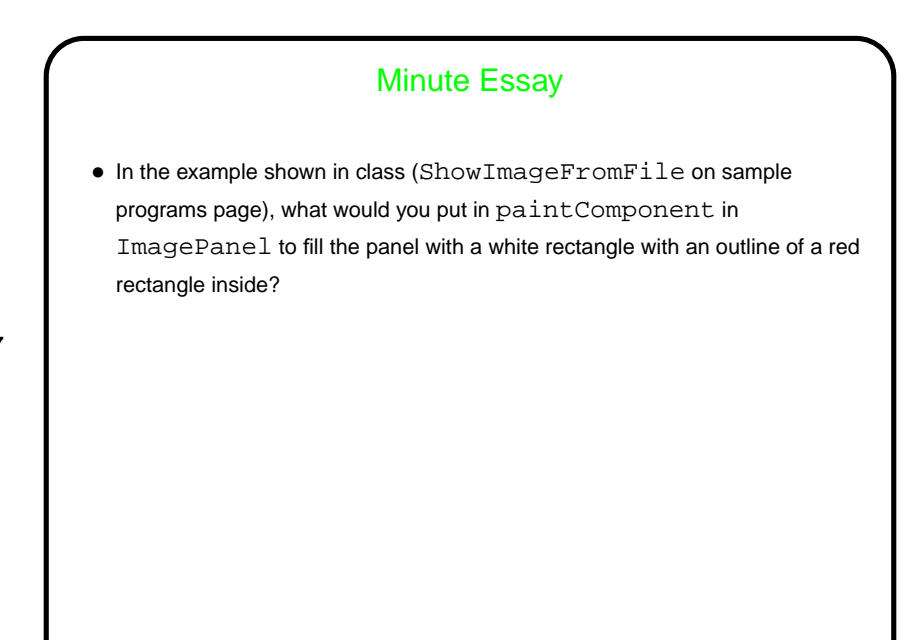

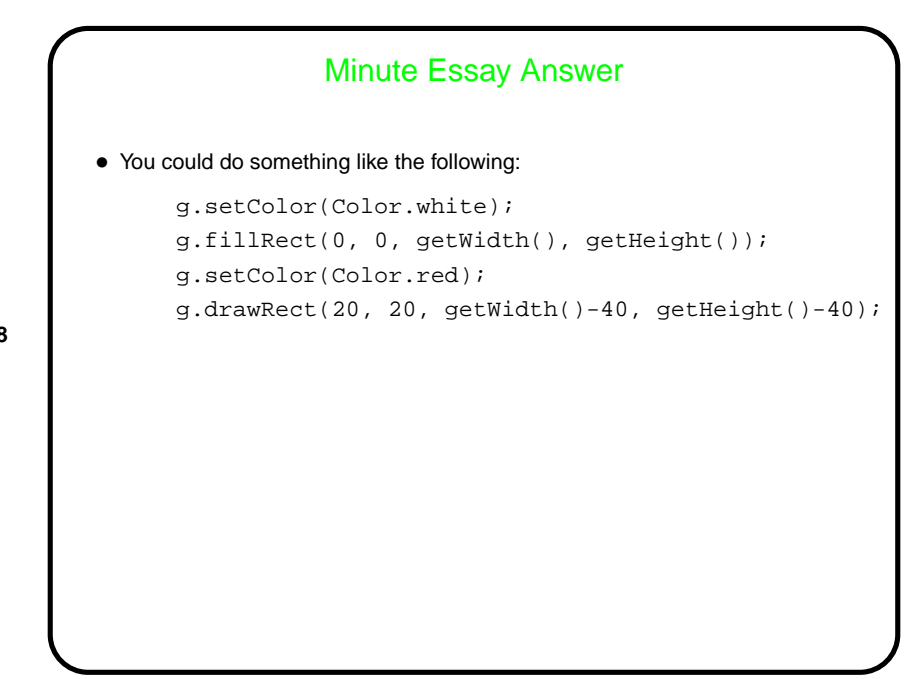

**Slide 8**